## SAP ABAP table LAW\_TEXT {Memo Text Table}

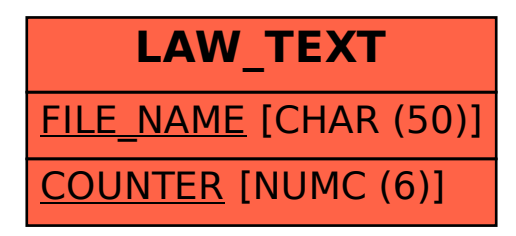